## **Análise de**

## nálise de  $2014$

UNIP – Universidade Paulista ICSC – Instituto de Ciências Sociais e Comunicação Curso de Graduação em Administração

Prof. Me. Marcelo Stefaniak Aveline

### **APRESENTAÇÃO DA DISCIPLINA**

#### **EMENTA**

Esta disciplina trata da definição de custos, da análise de custos e lucros usando o custeio por absorção e o custeio variável e do cálculo e interpretação dos efeitos das variações provocadas pelo uso de cada um destes custeios. Trata, ainda, das finalidades e utilidades do custo padrão e da utilização do custeio baseado em atividades (ABC) para determinar os custos do produto.

#### **OBJETIVOS GERAIS**

Contribuir para o desenvolvimento das competências requeridas dos alunos, para que possam bem exercer o papel de administradores, conforme definidas no Projeto Pedagógico do Curso (PPC), em consonância com as Diretrizes Curriculares Nacionais do Curso de Graduação em Administração – Resolução no. 4/2005 – CNE/CES.

#### **OBJETIVOS ESPECÍFICOS**

Saber classificar os custos de acordo com o seu comportamento, apurar o custo de produção pelos principais sistemas de custeio e identificar o que melhor se adapte às estratégias operacionais e administrativas da organização.

### **CONTEÚDO PROGRAMÁTICO**

### *1- Contexto básico referente a custeio por absorção*

- 1.1 Diferença de custos fixos e variáveis
- 1.2 Diferença de custos diretos e indiretos
- 1.3 Revisão da formação do custeio por absorção

### *2– Custeio Variável*

- 2.1- Margem de contribuição
- 2.2– Diferença entre custeio variável e custeio por absorção

### *3– Custos para controle*

- 3.1 Conceitos e aplicações
- 3.2 Custo padrão
- 3.3 Análise das variações

### *4- Custeio ABC*

- 4.1- Importância do custeio ABC
- 4.2- Atribuição dos CIF
- 4.3- Aplicação do custeio ABC

### **ESTRATÉGIAS DE TRABALHO**

Aulas expositivas; exercícios de fixação individuais e em gruo; exercícios em classe e extra-classe; pesquisas extra-classe.

Os exercícios, em classe, ocorrerão em datas não fixadas, privilegiando a presença em sala de aula

### **AVALIAÇÃO**

Provas escritas; trabalhos desenvolvidos em classe e extra-classe; e participações em questionamentos e debates.

### **BIBLIOGRAFIA BÁSICA**

HORNGREN, C. T.; DATAR, S. M.; FOSTER, G. *Contabilidade de Custos - volume 2*. 11ª. Ed. São Paulo: Pearson, 2010.

MARTINS, E. *Contabilidade de Custos*. 10ª ed. São Paulo: Atlas, 2010.

MARTINS, E. *Contabilidade de Custos – livro de exercícioos*. 10ª ed. São Paulo: Atlas, 2010.

#### **BIBLIOGRAFIA COMPLEMENTAR**

HORNGREN, C. T.; DATAR, S. M.; FOSTER, G. *Contabilidade de Custos - volume 1*. 11ª. Ed. São Paulo: Pearson, 2010.

LEONE, G.S.G. *Curso de Contabilidade de Custos*. 4ª. Ed. São Paulo: Atlas, 2010.

NEVES, S; VICECONTI, P.E.V. *Contabilidade de Custos*. 11ª. Ed. São Paulo: Saraiva, 2013.

SANTOS, J. *Contabilidade e Análise de Custos*. 6ª. Ed. São Paulo: Atlas, 2011.

STARK, J.A. *Contabilidade de Custos*. 1ª ed. São Paulo: Pearson, 2010.

# 2014

### **E AGORA É MATÉRIA**

### **CONCEITOS BÁSICOS**

#### **Definições Básicas:**

Para a fixação da nomenclatura básica a ser utilizada em análise de custos apresentaremos alguns conceitos introdutórios, há que se ressaltar que as definições não são homogêneas na literatura técnica.

#### *Gasto e Desembolso:*

Gasto é o valor dos insumos adquiridos pela empresa, independentemente de terem sido utilizados ou não.

Não é sinônimo de Desembolso.

Desembolso é o ato do pagamento e que pode ocorrer em momento diferente do gasto.

Por exemplo, se for efetuada uma compra de material com 60 dias de prazo para o pagamento, o gasto ocorre imediatamente, mas o desembolso só ocorrerá dois meses depois.

#### **Custo de Fabricação:**

É o valor dos insumos usados na fabricação dos produtos da empresa.

Exemplos desses insumos são: materiais, trabalho humano, energia elétrica, máquinas e equipamentos entre outros.

O custo de fabricação diferencia-se do gasto pelo fato de que este último refere-se aos insumos adquiridos enquanto que o custo está relacionado com os insumos efetivamente utilizados.

Exemplo: Se a empresa compra 1.000 unidades de matéria-prima, mas só usa 800 unidades no período, o gasto equivale a 1.000 unidades, mas os custos são o montante relativo às 800 unidades utilizadas.

Outro exemplo: é a compra de uma máquina: o gasto é o valor total, enquanto que a parcela da máquina utilizada no período dá origem aos custos. A identificação desses custos é feita por um item de custo denominado depreciação, que representa a parte dos equipamentos consumida no período.

Os custos de fabricação estão relacionados com a fabricação dos produtos, sendo normalmente divididos em Matéria-Prima (MP), Mão-de-Obra Direta (MOD) e Custos Indiretos de Fabricação (CIF).

*Custos de Fabricação = MP + MOD + CIF*

#### **Despesa:**

É o valor dos insumos consumidos com o funcionamento da empresa e não-identificados com a fabricação.

São as atividades fora do âmbito da fabricação.

*A despesas é geralmente dividida em administrativa, comercial e financeira.*

*As despesas são diferenciadas dos custos de fabricação pelo fato de estarem relacionadas com a administração geral da empresa.*

*Esta diferenciação provavelmente decorre da origem da contabilidade de custos: a contabilidade financeira era inicialmente usada em empresas comerciais, nas quais os custos se relacionavam com as mercadorias vendidas e as despesas se identificavam com a empresa.*

*Ao empregar-se a mesma lógica às empresas fabris, naturalmente tem-se os custo de fabricação identificado com as atividades de manufatura e as despesas continuam com as atividades destinadas à administração geral, comercial e financeira.*

*A diferenciação entre custos de fabricação e despesas é especialmente importante para efeitos de contabilidade financeira, pois são incorporados aos produtos (estoques), enquanto que as despesas são lançadas na demonstração de resultados do exercício.*

#### **Custo gerencial:**

Custo gerencial é o valor dos insumos (bens e serviços) utilizados pela empresa.

*Porntanto, os custos gerenciais englobam os custos de fabricação e as despesas.*

*Assim, podem ser decompostos em:*

#### *Custos Gerenciais = MP + MOD + CIF + Despesas*

*Para simplificar a exposição, o termo CIF englobará, também, as despesas, a não ser que haja uma diferenciação explícita.*

*Quando nos referirmos a "custos", estamos falando dos custos gerenciais.*

#### **Perda e Desperdício:**

#### *Perda:*

A perda normalmente é vista, na literatura contábil, como o valor dos insumos consumidos de forma anormal. As perdas são separadas dos custos, não sendo incorporadas nos estoques.

*Exemplificando: Se, por um motivo qualquer, houver um consumo anormal de matéria-prima, isso é caracterizado como perda.*

*Na literatura de engenharia de produção, muitas vezes, esse termo significa o trabalho que aumenta os gastos e não agrega valor ao produto, nem do ponto de vista do consumidor, nem do empresário.*

*Ou seja, são os gastos não-eficientes.*

#### *Perda:*

*Desperdício é o esforço econômico que não agrega valor ao produto da empresa nem serve para suportar diretamente o trabalho efetivo. Esse conceito é mais amplo que de perda, pois, além da perdas anormais, engloba, também, as ineficiências normais do processo.*

*Exemplo: Se em um processo trabalha-se com um índice de 1% de peças defeituosas, e, em um dado período, 5% dos item produzidos forem defeituosos, a perna anormal equivale a 4%, enquanto que os desperdícios totalizam 5/%.*

UNIP – Universidade Paulista ICSC – Instituto de Ciências Sociais e Comunicação Curso de Graduação em Administração

#### **Investimento:**

*Investimento é o valor dos insumos adquiridos pela empresa não utilizados no período, mas que poderão ser empregados em períodos futuros.*

### **CLASSIFICAÇÃO DE CUSTOS**

### *Classificação de Custos:*

*Além de várias classificações possíveis, muitos conceitos são utilizados para se diferenciar custos.*

*Primeiramente, vamos diferenciar o Custo Total do Custo Unitário.*

*O Custo Total é o montante despendido no período para se fabricarem todos os produtos.*

*O Custo Unitário é o custo para se fabricar uma unidade do produto.*

*Custo Total Custo Unitário = ---------------------------- Produção*

### **Classificação pela variabilidade:**

A classificação dos custos considerando sua relação com o volume de produção divide-se em *custos fixos* e *custos variáveis***.**

*Custos fixos* são aqueles que independem do nível de atividade da empresa no curto prazo, ou seja, não variam com alterações no volume de produção. Ex.: salário do gerente.

*Custos variáveis* estão intimamente ligados, relacionados, com a produção, isto é, crescem com o aumento do nível de atividade da empresa. Ex.: matéria-prima.

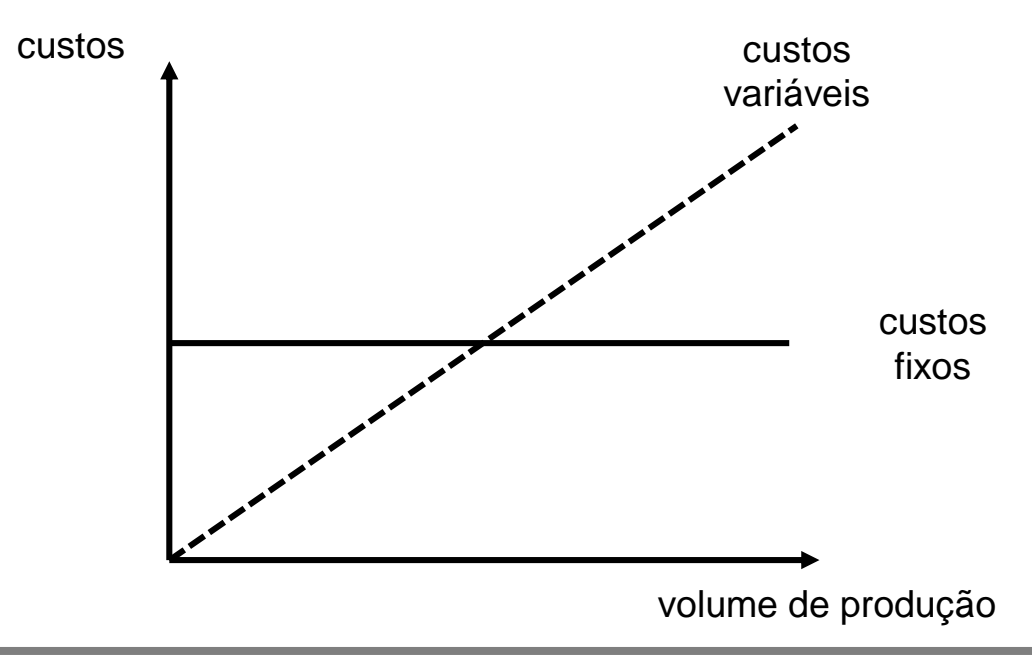

### **Classificação pela variabilidade:**

Alternativamente, podemos classificar os custos fixos e variáveis em relação a outra base que não a produção:

Exemplo: o consumo de energia elétrica pode ser considerado como custo variável em função do tempo de funcionamento de uma máquina ao invés de em função do volume de produção.

A separação dos custos fixos e variáveis é o fundamento do que se denomina *custos para a tomada de decisão*, fornecendo muitos subsídios importantes para as decisões da empresa.

Essa categorização está condicionada a um período de tempo, que seria o horizonte de planejamento da decisão a ser apoiada pelas informações sobre custos.

Custos que são fixos considerando-se um certo período de tempo podem varia em um prazo maior.

Exemplo: o custo de mão-de-obra direta pode ser fixo se tomado um mês como base, mas será variável caso seja considerado um semestre, pois a empresa poderá admitir ou demitir pessoal neste período. Logo, se o prazo for suficientemente longo, todos os custos tornam-se variáveis.

> parte dos desperdícios está relacionada aos custos fixos, que são despendidos independentemente da produção ou utilização dos recursos.

o tratamento dado aos custos fixos é determinado pelo princípio de custeio utilizado

#### **Classificação pela facilidade de alocação:**

Outra classificação bastante importante para as tomadas de decisões é a separação dos custos em *custos diretos* e *custos indiretos***,** de acordo com a facilidade de identificação dos mesmos com um produto, processo, centro de trabalho ou qualquer outro objeto.

*Custos diretos* são aqueles facilmente relacionados com as unidades de alocação de custos (produtos, processos, setores, clientes, etc.). Ex.: custos diretos em relação aos produtos são a matéria-prima e a mãode-obra. A alocação e a análise desses custos são relativamente simples.

*Custos indiretos* não podem ser facilmente atribuídos às unidades, necessitando de alocação para isso. Ex.: os custos indiretos em relação aos produtos são a mão-de-obra indireta e o aluguel. As alocações causam a maior parte das dificuldades e deficiências dos sistemas de custos, pois não são simples e podem ser feitas por vários critérios.

a problemática da alocação dos custos indiretos aos produtos e análise dos mesmos dá origem ao que vamos chamar *métodos de custeio*

em empresas modernas, os custos indiretos estão se tornando cada vez mais importantes, fazendo com que a discussão sobre a alocação desses custos tenha relevância crescente

### **Classificação pelo auxílio a tomada de decisões:**

Os custos podem ainda ser classificados considerando-se sua relevância para uma determinada tomada de decisão., e são divididos em *custos relevantes* e *custos não-relevantes.*

*Custos relevantes* são aqueles que se alteram dependendo da decisão tomada;

*Custos não-relevantes* são os que independentemente da decisão tomada continuarão existindo.

*os custos realmente importantes como subsídios para tomada de decisão são os custos relevantes, os demais não precisam ser considerados*

esta classificação é feita considerando-se uma decisão a ser tomada, sendo válida apenas para aquela decisão, caso se tenha outra decisão a ser tomada a classificação pode ser outra, ou seja, aqueles custos antes considerados relevantes podem passar a não-relevantes e vice-versa.

### **Exemplo:**

A empresa MSA está pensando em terceirizar um componente atualmente fabricado. Para isso dispõe dos seguintes dados:

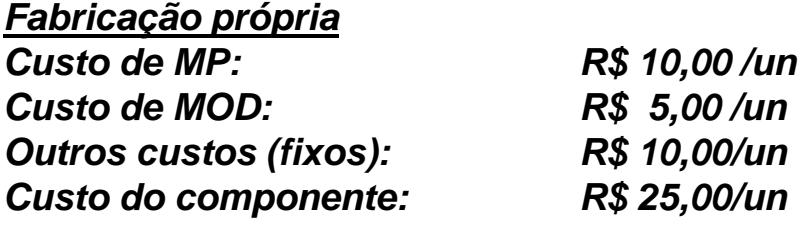

#### *Terceirizado Preço de compra: R\$ 20,00/un*

Quais custos são relevantes?

Qual deveria ser a decisão?

### **Exemplo:**

A empresa MSA está pensando em terceirizar um componente atualmente fabricado. Para isso dispõe dos seguintes dados:

#### *Fabricação própria*

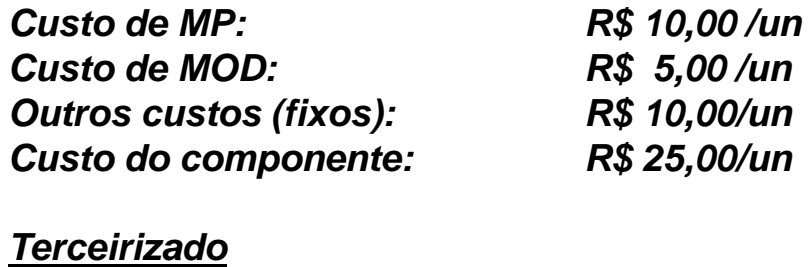

*Preço de compra: R\$ 20,00/un*

Quais custos são relevantes?

Qual deveria ser a decisão?

Análise:

- 1) O custo de matéria-prima (MP) é relevante, pois, caso a empresa opte pela compra (terceirização do componente), ela não precisará mais comprar MP;
- 2) A mão-de-obra direta (MOD) pode ser considerada relevante, porque, caso a empresa deixe de fabricar o componente, essa MOD deve ser eliminada;
- 3) Os custos fixos, no entanto não são relevantes, pois eles continuarão a existir se a terceirização for concretizada.

### **Exemplo:**

A empresa MSA está pensando em terceirizar um componente atualmente fabricado. Para isso dispõe dos seguintes dados:

#### *Fabricação própria*

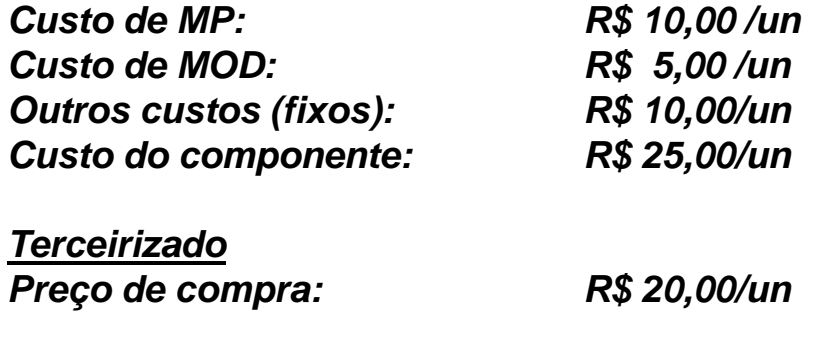

Quais custos são relevantes?

Qual deveria ser a decisão?

Análise:

- 1) O custo de matéria-prima (MP) é relevante, pois, caso a empresa opte pela compra (terceirização do componente), ela não precisará mais comprar MP;
- 2) A mão-de-obra direta (MOD) pode ser considerada relevante, porque, caso a empresa deixe de fabricar o componente, essa MOD deve ser eliminada;
- 3) Os custos fixos, no entanto não são relevantes, pois eles continuarão a existir se a terceirização for concretizada.

#### Análise:

- 1) Assim, caso a empresa opte pela terceirização, ela reduzirá seus custos em \$15 e passará a pagar \$20 por aquele componente, fazendo com que os custos sejam acrescidos de \$5 por componente;
- 2) Consequentemente, a melhor decisão é continuar produzindo internamente aquele componente.

**Classificação pela facilidade de eliminação:**

Os *custos fixos elimináveis,* ou *evitáveis*, são aqueles que podem ser eliminados em curto prazo caso a empresa encerre temporariamente sua atividades.. Ex. Salários, aluguéis e energia elétrica.

Os *custos fixos não-elimináveis*, ao contrário, não são passíveis de eliminação a curto prazo. Ex.: as depreciações e instalações, impostos sobre a propriedade, parte da segurança e outros.

Na verdades, esta classificação pode ser feita tomando-se como base na decisão encerramento temporário da empresa, ou ainda, como a paralisação de uma linha de produtos.

### **Outras definições:**

Os *custos de oportunidade*, são aqueles que não representam o consumo dos insumos pela empresa, mas o quanto alguém deixou de ganhar pelo fato de ter optado por um investimento em detrimento de outro. Ex.: Uma pessoa ganha um salário de \$1.000/mês de larga esse emprego para monta um negócio próprio, se nesse negócio ganhar \$800/mês, contabilmente deu lucro, mas ao considerar-se o custo de oportunidade, apresentou prejuízo de \$200.

Os *custos desembolsados*, são pagamentos efetuados no presente. Ex.: funcionários, aluguéis e energia.

Os *custos não-desembolsados*, são custos que não exigem o desembolso de dinheiro. Ex.: deprecisação de máquinas.

Os *custos de transformação*, representam a soma dos custos de mão-de-obra direta (MOD) com os custos indiretos de fabricação (CIF).

### **Sistemas de Custos**

### **Princípios e Métodos de Custeio:**

A análise de um sistema de custos pode ser efetuada sob dois pontos de vista.

No primeiro, analisamos se o tipo de informação gerada é adequado às necessidades da empresa e quais seriam as informações importantes que deveriam ser fornecidas. Este aspecto chamamos de *princípios de custeio*.

No segundo ponto de vista levamos em consideração a parte operacional, como os dados são processados para a obtenção das informações. Este aspecto chamamos de *métodos de custeio*.

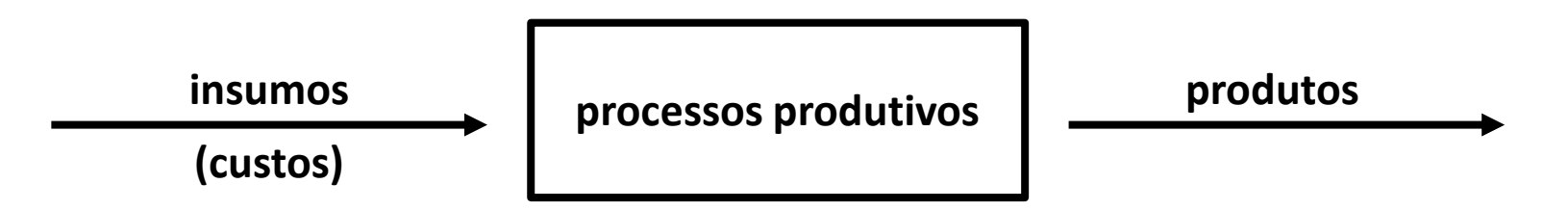

O cálculo dos custos dos produtos é feito pela divisão dos custos associados a cada produto pelas quantidade produzidas.

Para esse processo precisamos identificar os custos associados a cada produto (cálculo dos custos dos produtos).

Essa tarefa, a classificação dos custos em diretos e indiretos, é de extrema importância, e por conseguinte como faremos a alocação dos custos indiretos, levando-se em conta os seus diferentes métodos.

### **A harmonia entre os Sistemas de Gestão e os Sistemas de Custos:**

O sistema de custos é parte integrante de um todo que chama-se sistema de gestão, portanto deve haver, obrigatoriamente, sintonia fina entre estes dois sistemas.

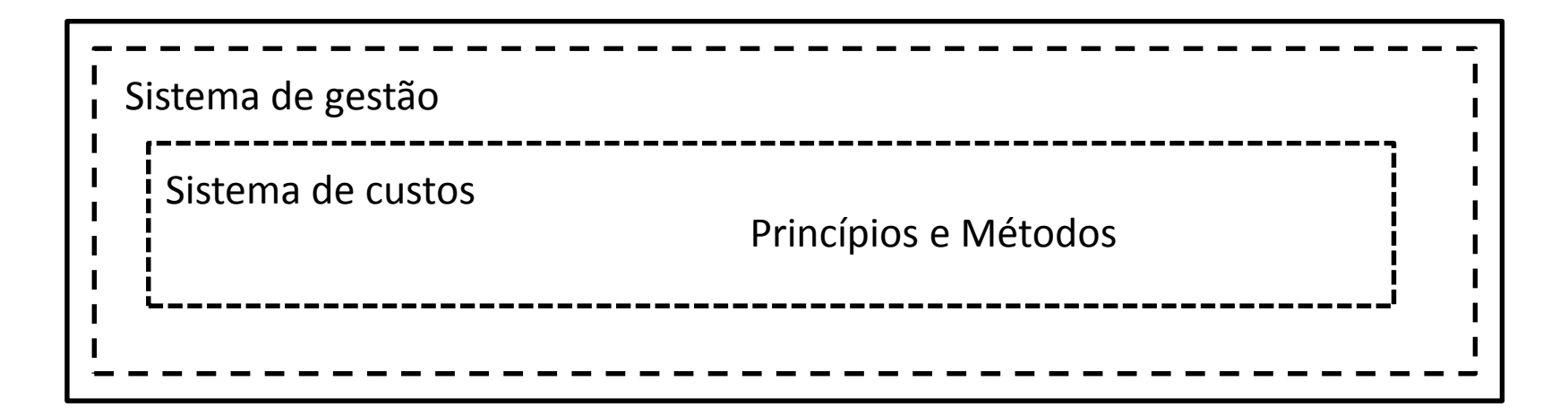

O principal problema na adaptação de sistemas de custeio às lógicas de produção é que usualmente se procura adaptar as técnicas de distribuição de custos sem antes haver reflexão sobre o funcionamento do próprio princípio da administração da produção.

#### **Objetivos dos Sistemas de Custos:**

Já vimos que o Princípio determina qual informação o sistema deve gerar e está intimamente ligado com o objetivo do sistema.

/vimos também que o Método diz respeito a como a informação será obtida e relaciona-se com os procedimentos do sistema.

De uma forma geral, os princípios está ligados aos próprios objetivos dos sistemas de custos, que estão relacionados ao próprios objetivos da análise de custos, quais sejam:

1) A avaliação dos estoques;

- 2) O auxílio ao controle; e
- 3) À tomada de decisões.

### **Avaliação de Estoques:**

O primeiro objetivo básico da análise de custos é a avaliação de estoques, permitindo desse modo, a determinação do resultado da empresa pela contabilidade financeira.

Assim o sistema de custos trabalha de forma integrada à contabilidade financeira.

Quando a empresa confecciona apenas um produto, a vida fica muito fácil, agora, quando a empresa é multiprodutora, *o bicho pega*, por isso, a alocação de dos custos aos produtos é necessária para que as variações nos estoques possam ser mensuradas.

Os procedimentos para a determinação dos custos dos produtos são padronizados e regulamentados pela legislação e por princípios contábeis, que indicam critérios aceitáveis para a alocação de custos aos produtos

> Normalmente os critérios técnicos e legais para informações oficiais externas são pouco interessantes para a análise gerencial, por isso, esse primeiro objetivo não será aprofundado nesse momento.

### **Auxílio ao Controle:**

O setor produtivo de uma empresa é visto como um processo, e nesse processo entram insumos (custos), e saem produtos.

O custo unitário dos produtos é calculado pela divisão dos custos totais pela produção do período

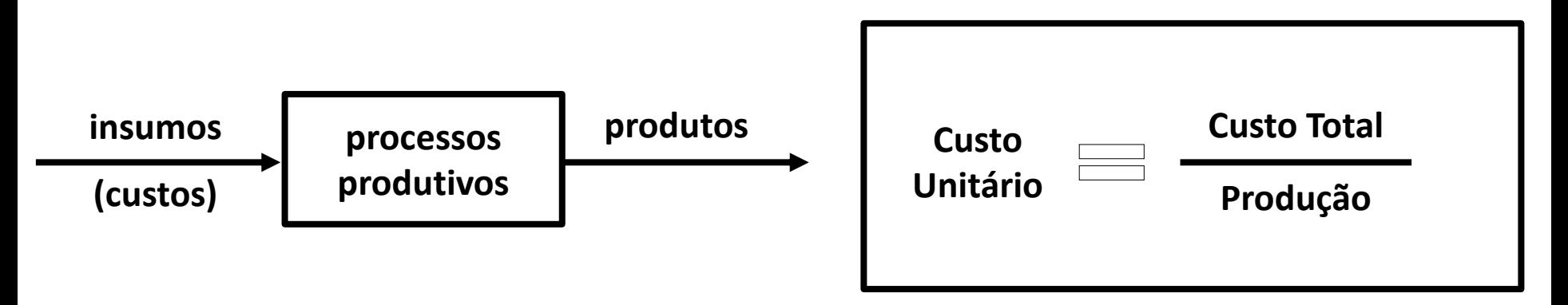

Quando surge algum problema no processo produtivo, basicamente haverá aumento nos custos totais e/ou redução na produção. Em ambos os casos, o custo unitário do produto vai aumentar.

Aqui está a razão desse objetivo é auxiliar o controle.

Portanto, controlar um determinado processo consiste em determinar um padrão ou uma expectativa de desempenho para este processo, verificar seu desempenho real, comparar seu desempenho real com o esperado, obtendo-se as possíveis variações, procurar as causas da variações ocorridas, e finalmente, tomar as ações corretivas, para eliminar eventuais problemas.

#### **Auxílio à Tomada de Decisões:**

Ocorre quando as informações geradas pelo sistema de custos são utilizadas para apoiar o processo decisório da empresa.

As mesmas informações que auxiliam o controle podem propiciar importante ajuda ao processo de planejamento da empresa.

Além disso, decisões como terceirização de itens, retirada de produtos do mercado e compra de equipamentos, entre inúmeras outras, encontram grande apoio em informações sobre custos.

### **Princípios de Custeio**

### **Princípio de Custeio:**

São filosofias básicas a serem seguidas pelos sistemas de custos, de acordo com o objetivo e/ou período de tempo no qual se realiza a análise.

Vistos de forma restrita, identificam o tratamento dado pelo sistema aos custos fixos.

Discutiremos três princípios de custeio, a seguir:

- 1) custeio por absorção integral;
- 2) custeio variável;
- 3) custeio por absorção ideal.

### **Custeio por absorção integral:**

Também chamado de custeio por absorção total, a totalidade dos custos (fixos e variáveis) são alocados aos produtos.

Este sistema se relaciona com a avaliação de estoques, ou seja, com o uso da contabilidade de custos como apêndice da contabilidade financeira, que se presta para gerar informações para usuários externos à empresa.

Assim, podemos, simplificadamente, identificar esse princípio com o atendimento das exigências da contabilidade financeira para a avaliação de estoques. Muitas vezes, entretanto, suas informações sâ, também, utilizadas com fins gerenciais.

### **Exemplo de Custeio por absorção integral:**

A empresa MSA, em um determinado mês, produziu 80.000 unidades. Os custos totais do período atingiram \$1.400.000,00. Qual é o custo do produto de acordo com o custeio integral?

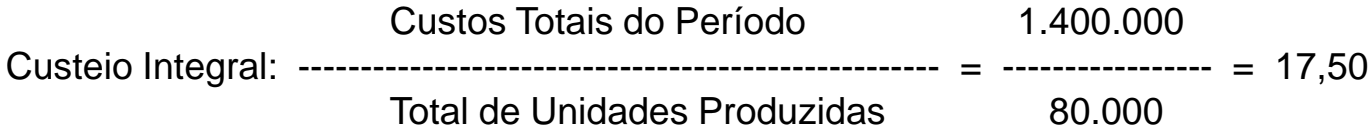

Resposta:

O custeio integral alocaria \$17,50 ao produto.

### **Custeio variável:**

Também chamado de custeio direto, apenas os custos variáveis são alocados aos produtos, sendo os custos fixos considerados como custos do período.

Este sistema se relaciona com a utilização de análise de custos para o apoio a decisões de curto prazo, nas quais os custos tornam-se relevantes e os custos fixos não.

Podemos visualizar o modelo do custeio variável imaginando a empresa como se fosse uma máquina. Para essa máquina funcionar no período considerado, é necessário cobrir os custos fixos, independentemente do que for produzido.

As decisões da empresa estão relacionadas a quanto produzir de cada artigo de modo a tirar o máximo proveito da situação. Neste caso, os únicos custos relevantes são os custos variáveis, pois os custos fixos independem da produção.

### **Exemplo de Custeio variável:**

A empresa MSA, em um determinado mês, produziu 80.000 unidades. Os custos totais do período atingiram \$1.400.000,00, sendo \$1.000.000,00 de custos fixos e \$400.000,00 de custos variáveis. Qual é o custo do produto de acordo com o custeio variável?

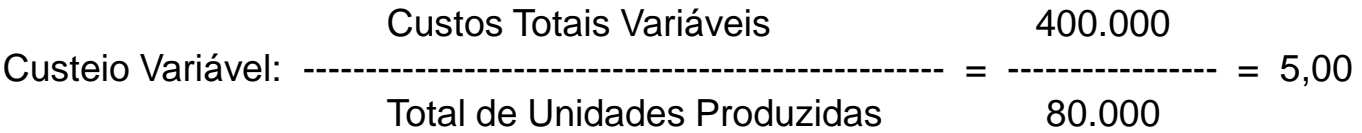

Resposta:

O custeio variável alocaria apenas \$5,00 ao produto., como sendo custos do produto. O restante (\$1.000.000,00) é custo do período

### **Custeio por absorção ideal:**

Todos os custos também são computados como custos dos produtos.

#### *Os custos relacionados com insumos usados de forma não-eficiente (desperdícios) não são alocados aos produtos.*

O custeio por absorção ideal adpta-se ao auxílio do controle de custos e ao apoio ao processo de melhoria contínua da empresa.

### **Exemplo de Custeio ideal:**

A empresa MSA possui capacidade para produzir 100.000 unidades de seu produto, em um determinado mês, produziu 80.000 unidades. Os custos totais do período atingiram \$1.400.000,00, sendo \$1.000.000,00 de custos fixos ideais por unidade são de \$5,00, atingindo, portanto, \$400.000,00 (\$5,00 X 80.000) no período. Qual é o custo do produto de acordo com o custeio ideal?

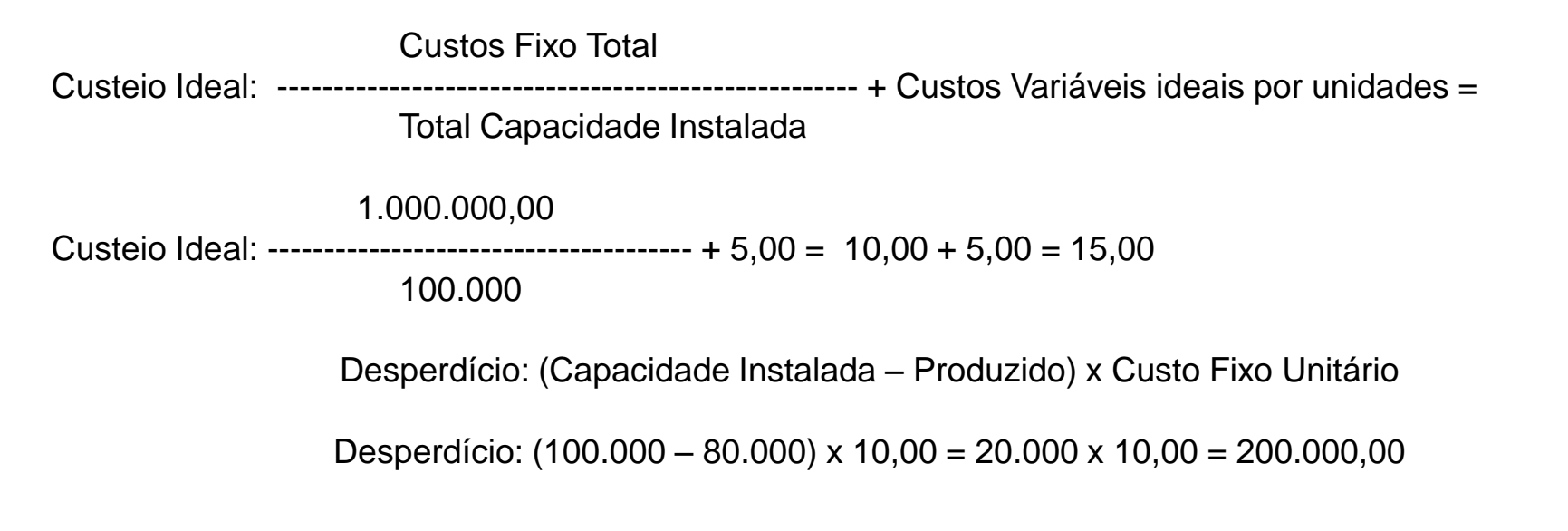

Resposta:

O custeio por absorção ideal \$15,00 ao produto, como sendo custos do produto. O restante \$200.000,00, corresponde aos desperdícios do período.

UNIP – Universidade Paulista ICSC – Instituto de Ciências Sociais e Comunicação Curso de Graduação em Administração

#### **O Custeio por absorção ideal e a empresa moderna:**

A separação entre *custos e desperdícios*, própria do custeio por absorção ideal, é fundamental para a mensuração dos desperdícios do processo produtivo, facilitando o controle dos mesmos. Esta separação é de grande importância para a implementação do processo de redução contínua de desperdícios, possibilitando a priorização das ações de combate ao trabalho que não agrega valor e também às perdas propriamente ditas.

*O custeio ideal está intimamente relacionado com a problemática da empresa moderna.*

### **Exemplo comparativo:**

Acrescentemos ao exemplos da empresa MSA o preço de venda do produto de \$20,00 a unidade:

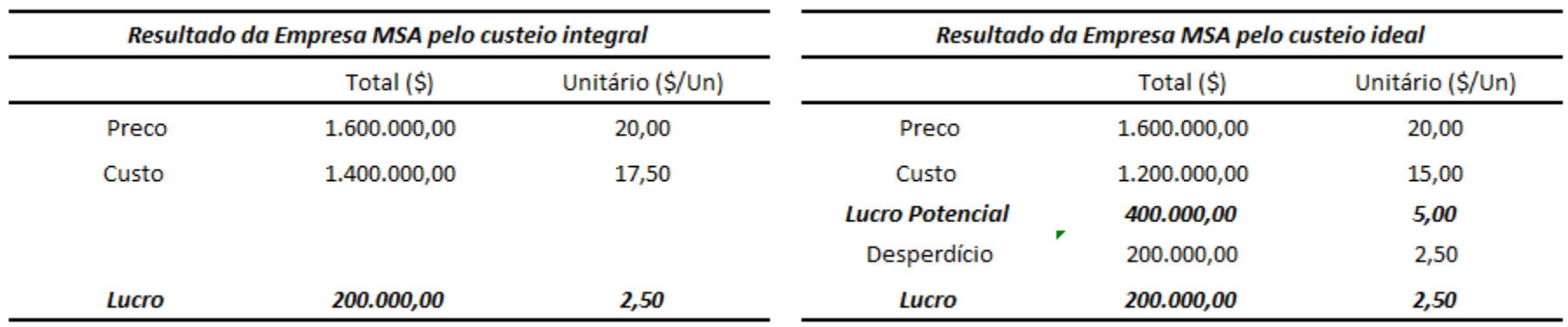

#### **Atenção:**

*Para calcular o desperdício Desperdício: (Capacidade Instalada – Produzido) x Custo Fixo Unitário*

*Para calcular o desperdício em \$ por unidades Valor do Desperdício / Quantidade produzida* 

#### **Exemplo comparativo:**

Acrescentemos ao exemplos da empresa MSA e como ficaria a reudizir-se o preço de venda do produto para \$17,00 a unidade:

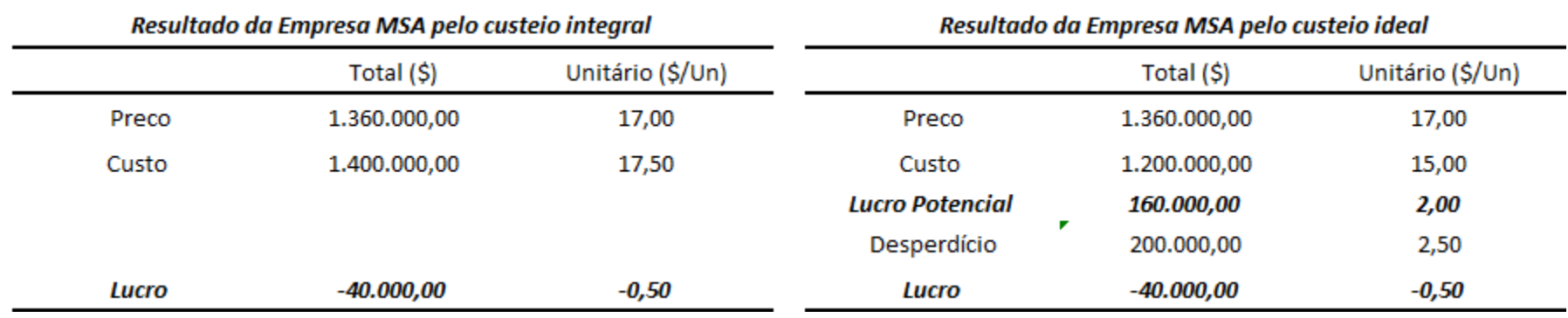

#### **Atenção:**

*Para calcular o desperdício Desperdício: (Capacidade Instalada – Produzido) x Custo Fixo Unitário*

*Para calcular o desperdício em \$ por unidades Valor do Desperdício / Quantidade produzida* 

### **Exercício Resolvido 01**

### **Exercício Resolvido 01: (Determinação do preço por mark-up)**

A empresa MS faz um único produto, que tem um custo variável de \$5,00/unidade. Os custos fixos totalizam \$100.000,00, sendo sua capacidade de produção 10.000 unidades. Essa empresa vem trabalhando em seu nível máximo e, assim, o custo unitário de seu produto é?

*Custo = (Custo Fixo Total / Capacidade Instalada) + Custo Variável Unitário*

*Custo = (100.000 \ 10.000) + 5* 

*Custo = 10 + 5* 

*Custo = \$15,00/unidade*

*O preço de venda é determinado fixando-se um lucro de 40% sobre o custo, ou determinando-se um mark-up de 1,4 vezes o preço de custo, e, então fica:*

*Preço de Venda = Mark-Up X Custo Unitário*

*Preço de Venda = 1,4 x \$15,00*

*Preço de Venda = \$ 21,00 / unidade*

### **Exercício Resolvido 01: (Determinação do preço por mark-up)**

Em um período de crise, as vendas caem 37,5%, atingindo 6.250 unidades. Pelo custeio integral, o custo unitário passa para:

*Custo = (Custo Fixo Total + Custo Variável Total) / Quantidade Produzida*

*Custo = (100.000 + (6.250 x 5)) / 6.250*

*Custo = (100.000 + 31.250) / 6.250* 

*Custo = \$21,00/unidade*

*O preço de venda é determinado fixando-se um lucro de 40% sobre o custo, ou determinando-se um mark-up de 1,4 vezes o preço de custo, e, então fica:*

*Preço de Venda = Mark-Up X Custo Unitário*

*Preço de Venda = 1,4 x \$21,00*

*Preço de Venda = \$ 24,90 / unidade*

### **Exercício Resolvido 01: (Determinação do preço por mark-up)**

Com tal preço, a empresa MS perde competitividade no mercado, pois o preço proposto está muito acima do normalmente praticado, calcule o desperdício:

*Para calcular o desperdício Desperdício: (Capacidade Instalada – Produzido) x Custo Fixo Unitário*

*Para calcular o desperdício em \$ por unidades Valor do Desperdício / Quantidade produzida* 

*Desperdício = (10.000 – 6.250) x 10*

*Desperdício = 37.500*

*Desperdício por unidade = 67.500 / 6.250 = 6,00*

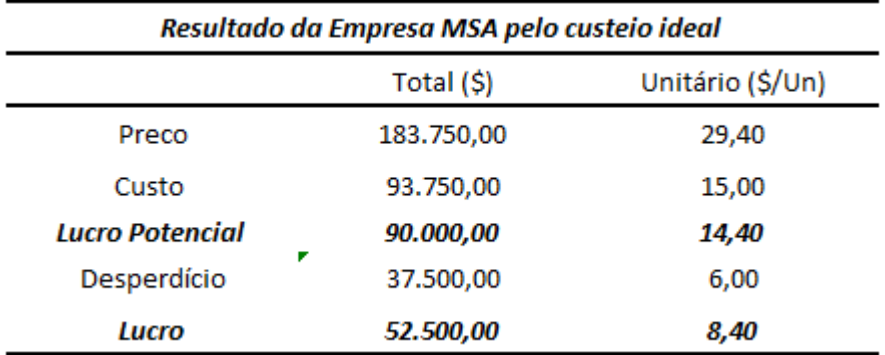

### **Exercício Resolvido 02**

### **Exercício Resolvido 02:**

A empresa MA possui custo fixos totais de \$100.000,00 por mês e custos variáveis de \$1.000,00/unidade. Ela pode trabalhar 200horas no mês e, se for eficiente, pode produzir 1 unidade por hora. No último mês, a produção foi de 125 unidades. O mercado da empresa MA é muito competitivo e, para poder competir, a empresa fixou incialmente um preço de venda de \$1.800,00 por unidade.

Pelo custeio integral o preço do produto seria:

*Custo = (Custo Fixo Total + Custo Variável Total) / Quantidade Produzida*

*Custo = (100.000 + 125.000) / 125*

*Custo = \$1.800*

*Como parece que aqui o lucro é zero, como ficaria se reajustarmos o preço de venda para \$2.000,00, o que provoca uma queda na produção para 100 unidades.*

*Custo = (Custo Fixo Total + Custo Variável Total) / Quantidade Produzida*

*Custo = (100.000 + 100.000) / 100*

*Custo = \$2.000*

### **Exercício Resolvido 02:**

Voltemos às condições originais,

A empresa MA possui custo fixos totais de \$100.000,00 por mês e custos variáveis de \$1.000,00/unidade. Ela pode trabalhar 200horas no mês e, se for eficiente, pode produzir 1 unidade por hora. No último mês, a produção foi de 125 unidades. O mercado da empresa MA é muito competitivo e, para poder competir, a empresa fixou incialmente um preço de venda de \$1.800,00 por unidade.

Pelo custeio ideal o preço do produto seria:

Custo = (Custo Fixo Total / Capacidade Instalada) + Custo Unitário =

 $Custo = (100.000 / 200) + 1.000$ 

 $Custo = 500 + 1.000$ 

 $Custo = $1.500,00$  por unidade

### **Exemplo Resolvido 02:**

Demonstração do Resultado

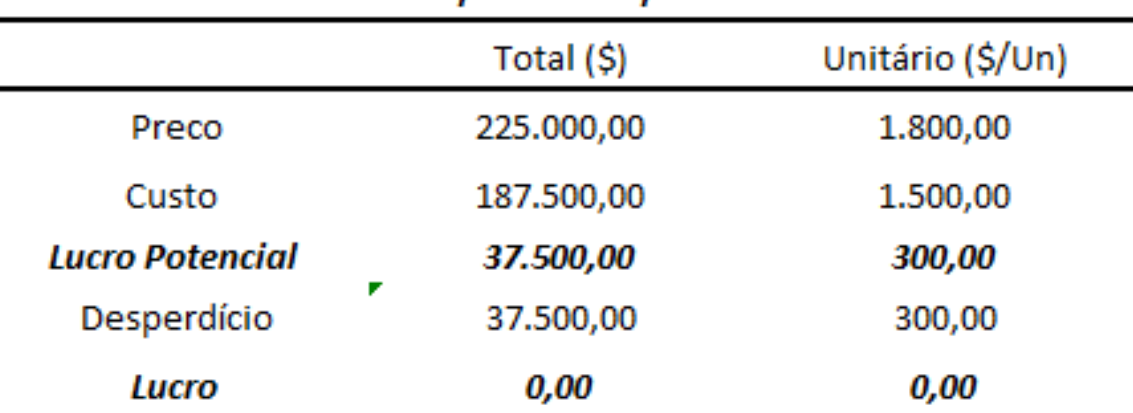

#### Resultado da Empresa MSA pelo custeio ideal

### **Atenção:**

*Para calcular o desperdício Desperdício: (Capacidade Instalada – Produzido) x Custo Fixo Unitário*

*Para calcular o desperdício em \$ por unidades Valor do Desperdício / Quantidade produzida* 

### **Exercício Resolvido 03**

### **Exercício Resolvido 03:**

A empresa PASA possui custo fixos totais de \$400.000 por mês e custos variáveis totais de \$241.920,00. Ela pode trabalhar 2.240horas no mês e, se for eficiente, pode produzir 12 unidades por hora. No último mês, a produção foi de 20.160 unidades. O mercado da empresa PASA é muito competitivo e, para poder competir, a empresa fixou incialmente um preço de venda de \$40,00 por unidade.

Pelo custeio integral o preço do produto seria:

*Custo = (Custo Fixo Total + Custo Variável Total) / Quantidade Produzida*

*Custo = (400.000 + 241.920) / 20.160*

*Custo = \$31,84*

*Pelo custeio variável, como ficaríamos:*

*Custo = Custo Variável Total / Total de Unidades Produzidas*

*Custo = 241.920 / 20.160*

*Custo = \$12,00*

### **Exercício Resolvido 03:**

Pelo custeio ideal o preço do produto seria:

Custo = (Custo Fixo Total / Capacidade Instalada) + Custo Unitário

 $Custo = (400.000 / 26.880) + 12$ 

Custo =  $14,88 + 12$ 

Custo = \$26,88 por unidade

### **Exemplo Resolvido 03:**

Apresente a Demonstração do Resultado, comparando-se o custeio integral com o custeio ideal:

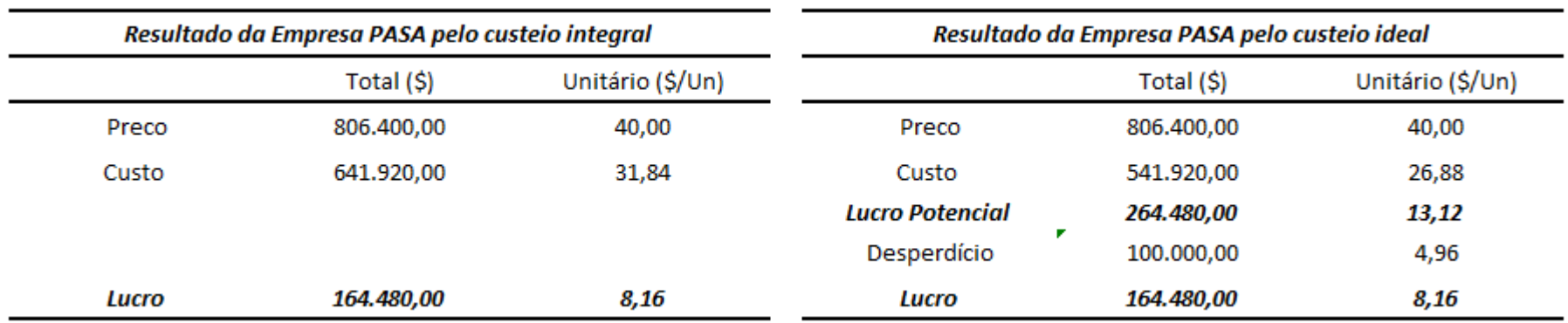

### **Atenção:**

*Para calcular o desperdício Desperdício: (Capacidade Instalada – Produzido) x Custo Fixo Unitário*

*Para calcular o desperdício em \$ por unidades Valor do Desperdício / Quantidade produzida*